**Remplir le blanc pour résoudre chaque problème.**

Exercices sur les Heures (Soustraire des Heures) Nom:

## Maths www.CommonCoreSheets.fr 9  $1-15$  98 96 94 92 90 88 86 84 82 80  $16-30$  68 66 64 62 60 58 56 54 52 50 48 46 44 9:47 PM + 12 heures =  $4:02 \text{ PM} + 9 \text{ hours} =$  $10:10 \text{ PM} + 1 \text{ heure} = 3:49 \text{ AM} + 12 \text{ heures} = \_$  $4:39 \text{ AM} + 10 \text{ heures} =$  9:31 AM + 2 heures = 11:25 PM + 4 heures =  $9:30 \text{ PM} + 7 \text{ hours} =$ 7:08 PM + 6 heures =  $4:15 \text{ PM} + 7 \text{ hours} =$ 11:09 AM + 11 heures =  $6:24 \text{ PM} + 9 \text{ hours} =$  $12:16 \text{ PM} + 4 \text{ heures} = 2:33 \text{ PM} + 1 \text{heure} =$  $4:50 \text{ PM} + 8 \text{ heures} = 8:53 \text{ PM} + 5 \text{ heures} =$ 8:53 AM + 6 heures =  $4:23$  AM + 5 heures =  $10:55 \text{ AM} + 11 \text{ heures} =$  8:16 AM + 9 heures =  $3:07 \text{ AM} + 11 \text{ heures} =$   $5:15 \text{ PM} + 9 \text{ heures} =$ 5:51 AM + 7 heures =  $6:39$  AM + 11 heures =  $10:08 \text{ PM} + 1 \text{ heure} = 4:40 \text{ PM} + 8 \text{ heures} = \_$  $8:01 \text{ PM} + 6 \text{ heures} = 5:56 \text{ AM} + 8 \text{ heures} =$  $10:26 \text{ PM} + 4 \text{ heures} =$  2:16 AM + 4 heures =  $8:05 AM + 10 h eures =$  2:20 AM + 11 heures =  $11:44 \text{ PM} + 10 \text{ heures} = 6:55 \text{ AM} + 3 \text{ heures} =$ 11:56 PM + 12 heures =  $2:20 \text{ AM} + 6 \text{ hours} =$  $12:16 AM + 4$  heures =  $3:33 PM + 2$  heures =  $\_\_\_\_\_\_\_\_$ 6:58 PM + 4 heures =  $7:54 \text{ PM} + 5 \text{ hours} =$ 1:52 PM + 9 heures =  $4:17$  AM + 7 heures =  $2:27 \text{ AM} + 11 \text{ heures} =$  1:22 AM + 1 heure = 11:15 AM + 6 heures =  $9:26$  AM + 4 heures = 6:43 PM + 7 heures =  $11:30 \text{ PM} + 1 \text{ heure} =$  $10:03 \text{ AM} + 3 \text{ heures} = 7:02 \text{ PM} + 12 \text{ heures} =$

**Remplir le blanc pour résoudre chaque problème.**

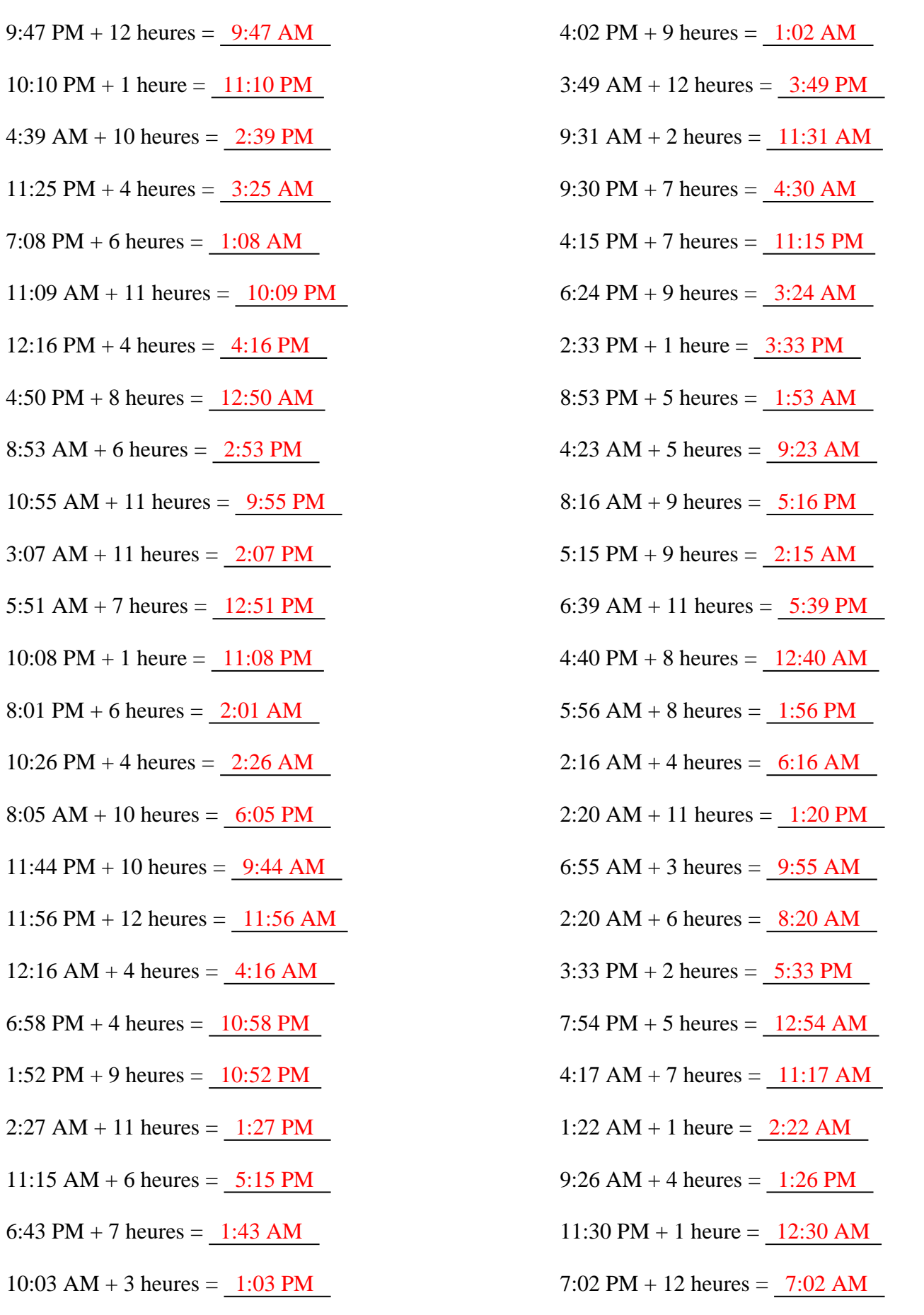